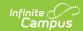

# SMART Staff Course Data Extract (New Jersey)

Last Modified on 03/11/2024 8:44 am CDT

Tool Search: SMART Extracts

Report Logic | Report Editor | Generate the Extract | Report Layout

The Staff Course Data Extract reports a record for each staff member who is responsible for the roster in a course that is active during the reporting start and end dates. If this staff member enters, exits and then re-enters the same course section, information is reported from the most recent record.

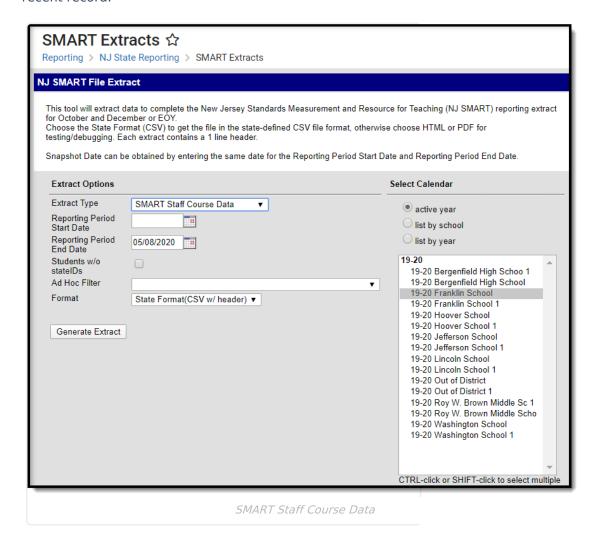

### **Report Logic**

The extract will first look for a **Primary Teacher**, **Teacher** or **Staff** listed as the Teacher of Record on the **Staff** History tool. If no Primary Teacher is assigned, the report will look for a **Teacher** assignment. If no Primary Teacher or Teacher assignment exists, the report then looks for a **Staff Member** assignment.

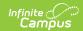

If a course section does not have any students scheduled into it, that section is not included in the report.

## **Report Editor**

| Field                             | Description                                                                                                    |
|-----------------------------------|----------------------------------------------------------------------------------------------------|
| Extract<br>Type                   | Selection determines which extract generates.                                                                                                    |
| Reporting<br>Period<br>Start Date | Entered date determines the time frame of the extract, reporting only that student data as of that date. Dates are entered in mmddyy format or can be chosen by using the calendar icon.                                                             |
| Reporting Period End Date         | Entered date determines the time frame of the extract, reporting only that student data as of that date. Dates are entered in mmddyy format or can be chosen by using the calendar icon. The end date field is auto-populated with the current date. |
| Students<br>without<br>state IDs  | When marked, students who are not assigned a state ID will be returned, in addition to those students who do have a state ID.                                                                                                    |
| Ad hoc<br>Filter                  | When selected, only those students in the filter will be included on the selected SMART extract.                                                                                                    |
| Format                            | SMART Extracts generate in either HTML format or in CSV format (state format).                                                                                                    |
| Calendar<br>Selection             | Selection indicates from where the data is pulled.                                                                                                    |
| Report<br>Generation              | Use the <b>Generate Extract</b> button to display the results of the extract immediately.                                                                                                    |

#### **Generate the Extract**

- 1. Select **SMART Staff Course Data** from the **Extract Type** dropdown list.
- 2. Enter a Reporting Period Start Date.
- 3. Enter a Reporting Period End Date.
- 4. Mark the **Student w/o stateIDs** if those students should not appear in the report.
- 5. Select ad **Ad hoc Filter,** if desired.
- 6. Indicate the **Format** in which in which the report should generate.
- 7. Click the **Generate Extract** button to generate the report in the desired format.

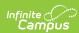

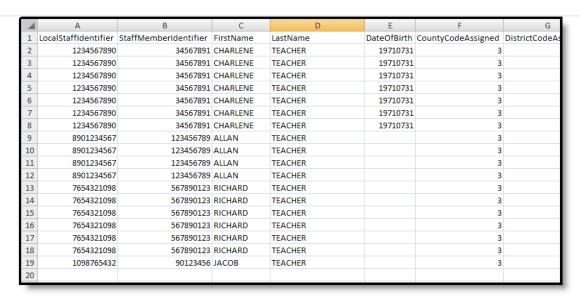

Staff Course Data Extract - State Format (CSV)

| LocalStaffIdentifier | StaffMemberIdentifier | FirstName | LastName | DateOfBirth | CountyCodeAssigned | DistrictCo |
|----------------------|-----------------------|-----------|----------|-------------|--------------------|------------|
| 0000000000           | 00000000              | CHARLENE  | TEACHER  | 19710731    | 3                  | 0300       |
| 0000000000           | 00000000              | CHARLENE  | TEACHER  | 19710731    | 3                  | 0300       |
| 0000000000           | 00000000              | CHARLENE  | TEACHER  | 19710731    | 3                  | 0300       |
| 0000000000           | 00000000              | CHARLENE  | TEACHER  | 19710731    | 3                  | 0300       |
| 0000000000           | 00000000              | CHARLENE  | TEACHER  | 19710731    | 3                  | 0300       |
| 0000000000           | 00000000              | CHARLENE  | TEACHER  | 19710731    | 3                  | 0300       |
| 0000000000           | 00000000              | CHARLENE  | TEACHER  | 19710731    | 3                  | 0300       |
| 0000000000           | 00000000              | ALLAN     | TEACHER  |             | 3                  | 0300       |
| 0000000000           | 00000000              | ALLAN     | TEACHER  |             | 3                  | 0300       |
| 0000000000           | 00000000              | ALLAN     | TEACHER  |             | 3                  | 0300       |
| 0000000000           | 00000000              | ALLAN     | TEACHER  |             | 3                  | 0300       |
| 0000000000           | 00000000              | RICHARD   | TEACHER  |             | 3                  | 0300       |
| 0000000000           | 00000000              | RICHARD   | TEACHER  |             | 3                  | 0300       |
| 0000000000           | 00000000              | RICHARD   | TEACHER  |             | 3                  | 0300       |
| 0000000000           | 00000000              | RICHARD   | TEACHER  |             | 3                  | 0300       |

Staff Course Data Extract - HTML Format

## **Report Layout**

| Data Element              | Description                                                                                                    | Location                                                                                     |
|---------------------------|----------------------------------------------------------------------------------------------------|----------------------------------------------------------------------------------------------|
| Local Staff<br>Identifier | A unique number or alphanumeric code assigned to a staff member by the district.  Alphanumeric, 20 characters. | Census > People > Demographics > Person Identifiers > Local Staff Number  Person.staffNumber |

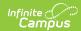

| Data Element               | Description                                                                                                    | Location                                                                                                    |
|----------------------------|----------------------------------------------------------------------------------------------------|----------------------------------------------------------------------------------------------------|
| Staff Member<br>Identifier | A unique number assigned and maintained by the New Jersey Department of Education that is unique for each staff member.  Numeric, 8 digits | Census > People > Demographics > Person Identifiers > Staff State ID  Person.staffStateID                                                                         |
| First Name                 | The staff person's legal first name.  Alphanumeric, 30 characters                                                                          | Census > People > Demographics > Person Information > First Name  Identity.firstName                                                                              |
| Last Name                  | The staff person's legal last name.  Alphanumeric, 50 characters                                                                           | Census > People > Demographics > Person Information > Last Name  Identity.lastName                                                                                |
| Date of Birth              | Staff person's date of birth.  Date field, 8 characters (YYYYMMDD)                                                                         | Census > People > Demographics > Person Information > Birth Date  Identity.birthDate                                                                              |
| County Code<br>Assigned    | Indicates the New Jersey county in which the staff member is employed during the course start and end date.  Numeric, 2 digits             | Census > People > District Employment > Employment Information  System Administration > Resources > Counties > Number  Counties.number                            |
| District Code<br>Assigned  | Indicates the local education agency in which the staff member is employed during the course start and end date.  Numeric, 4 digits        | Census > People > District Employment > Employment Information  System Administration > Resources > District Information > State District Number  District.Number |
| School Code<br>Assigned    | Indicates the school in which the staff member is employed during the course start and end date.  Numeric, 3 digits                        | Census > People > District Employment > Employment Information  System Administration > Resources > School > State School Number  School.Number                   |

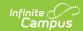

| Data Element         | Description                                                                                                    | Location                                                                                     |
|----------------------|----------------------------------------------------------------------------------------------------|----------------------------------------------------------------------------------------------|
| Section Entry Date   | The most recent date the staff member was assigned to the specific section of the course.  If the Primary Teacher Start Date field is blank, the value reports from the Term Start Date entered in Calendar Terms.  When more than one record exists for the Primary Teacher, the most recent record reports.  Date field, 8 characters (YYYYMMDD) | Scheduling > Courses > Course > Section > Staff History > Start Date  StaffHistory.startDate |
| Section Exit Date    | The last date the staff member was assigned to the specific section of the course.  If the Primary Teacher End Date field is blank, the value reports from the Term End Date entered in Calendar Terms.  When more than one record exists for the Primary Teacher, the most recent record reports.  Date field, 8 characters (YYYYMMDD)            | Scheduling > Courses > Course > Section > Staff History > End Date  StaffHistory.endDate     |
| Subject Area         | The general content code per the NCES SCED code listing.  Numeric, 2 digits                                                                                                    | Scheduling > Courses > Course > NCES Data > SCED Subject Area Course.scedCourseID            |
| Course<br>Identifier | NCES-assigned course code.  Numeric, 3 digits                                                                                                    | Scheduling > Courses > Course > NCES Data > SCED Course Identifier  Course.scedCourseID      |

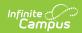

| Data Element          | Description                                                                                      | Location                                                                            |
|-----------------------|--------------------------------------------------------------------------------------------------|-------------------------------------------------------------------------------------|
| Course Level          | Indicates the level of rigor for the course.                                                     | Scheduling > Courses > Course > NCES Data > SCED Course Level                       |
|                       | See the NCES Data information for more information.                                              | Course.scedCourseLevel                                                              |
|                       | Alphanumeric, 1 character                                                                        |                                                                                     |
| Grade Span            | Identifies the intended grade span for a prior-to-secondary course.                              | Scheduling > Courses > Course > NCES  Data > SCED Lowest Grade, SCED  Highest Grade |
|                       | Alphanumeric, 4 characters                                                                       | Course.scedLowestGrade                                                              |
|                       |                                                                                                  | Course.scedHighestGrade                                                             |
| Available Credit      | Identifies the amount of credits available toward graduation to a student who successfully meets | Scheduling > Courses > Course > NCES  Data > SCED Available Credit                  |
|                       | the objectives of the course.                                                                    | Course.scedAvailableCredit                                                          |
|                       | Range of values - 0.000 to 20.000                                                                |                                                                                     |
|                       | Numeric, 6 digits                                                                                |                                                                                     |
| Course<br>Sequence    | Indicates the course's consecutive sequence, interpreted as Part N of M and is reported as NM.   | Scheduling > Courses > Course > NCES Data > SCED Sequence Course.scedSequenceNum    |
|                       | Range of values - 11 to 99                                                                       | Course.scedSequenceMax                                                              |
|                       | Numeric, 2 digits                                                                                |                                                                                     |
| Local Course<br>Title | District's local name for the course.                                                            | Scheduling > Courses > Course > Name                                                |
| Title                 | Alphanumeric, 50 characters                                                                      | Course.name                                                                         |
| Local Course<br>Code  | District's local number for the course.                                                          | Scheduling > Courses > Course > Number                                              |
|                       | Alphanumeric, 15 characters                                                                      | Course.number                                                                       |

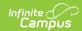

| Data Element          | Description                                    | Location                                                 |
|-----------------------|------------------------------------------------|----------------------------------------------------------|
| Local Section<br>Code | District's local section number of the course. | Scheduling > Courses > Course > Section > Section Number |
|                       | Alphanumeric, 10 characters                    | Section.number                                           |